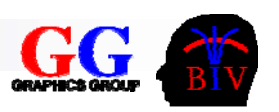

# 5. 2D Geometry

In order to design and render complex scenes we require techniques for transforming points and vectors. Points are used to represent OpenGL primitives (glVertex) and vectors are used to represent surface normals (necessary for computing the illumination at a point).

- 5.1 Points and Vectors
- 5.2 Applications of the Scalar Product (Dot Product)
- 5.3 Convex and Concave Objects
- 5.4 Implicit Curves
- 5.5 Parametric Curves
- 5.6 2D Affine Transformations
- 5.7 2D Homogeneous Coordinates
- 5.8 Notes & Examples

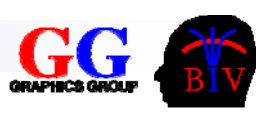

## 5.1. Points and Vectors

- A *point* is a position in space, e.g. Auckland
- × A *vector* represents a displacement – <sup>a</sup>*difference* between two points.
- The only way to represent a point is with reference to the origin of a coordinate system. The vector from the origin of the coordinate system to the point is the *position vector* of the point. Auckland

Example: Describe where Hamilton is!

- F. 120km to the south-southwest of Auckland
- 37.43S Latitude, 175.19E Longitude

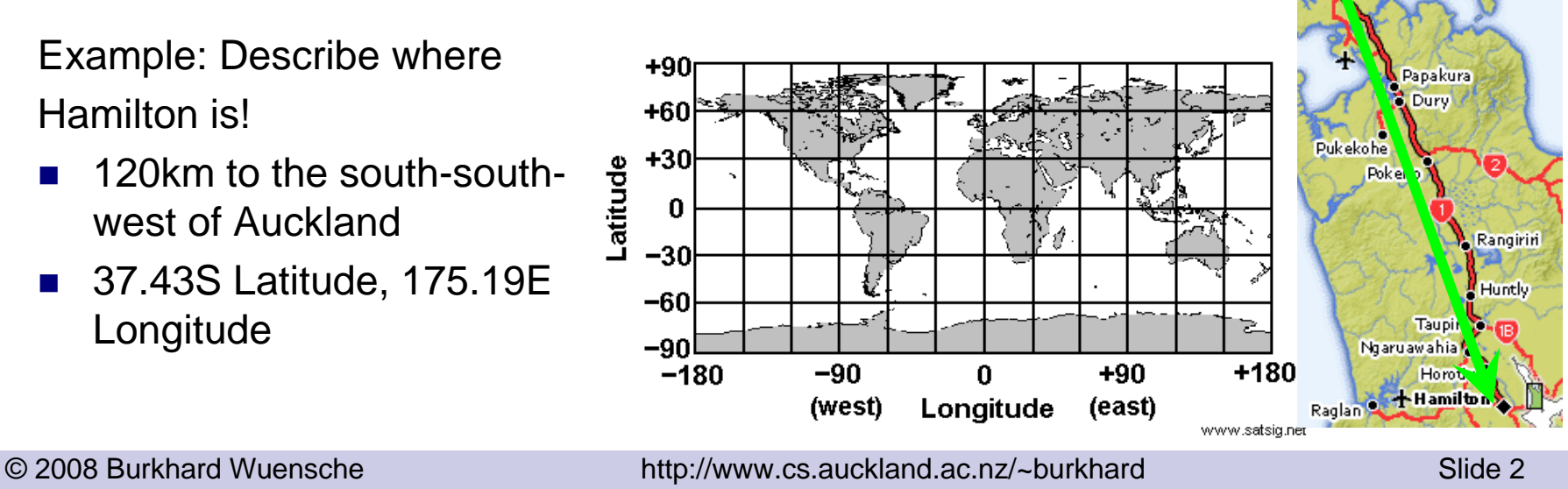

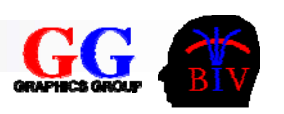

### Points and Vectors (cont'd)

- × Vectors are represented as 2-tuples (2D) or 3-tuples (3D) in a coordinate system.
- **Ne denote the components of a vector <b>v** in 2D with  $v_1$  and  $v_2$  and of a vector **u** in 3D with  $\mathsf{u}_1$ ,  $\mathsf{u}_2$  and  $\mathsf{u}_3$ :
- We denote vectors with small bold letters and points with capital letters, e.g. **p** is the position vector of the point P.

$$
\mathbf{v} = \begin{pmatrix} v_1 \\ v_2 \end{pmatrix} \qquad \mathbf{u} = \begin{pmatrix} u_1 \\ u_2 \\ u_3 \end{pmatrix}
$$

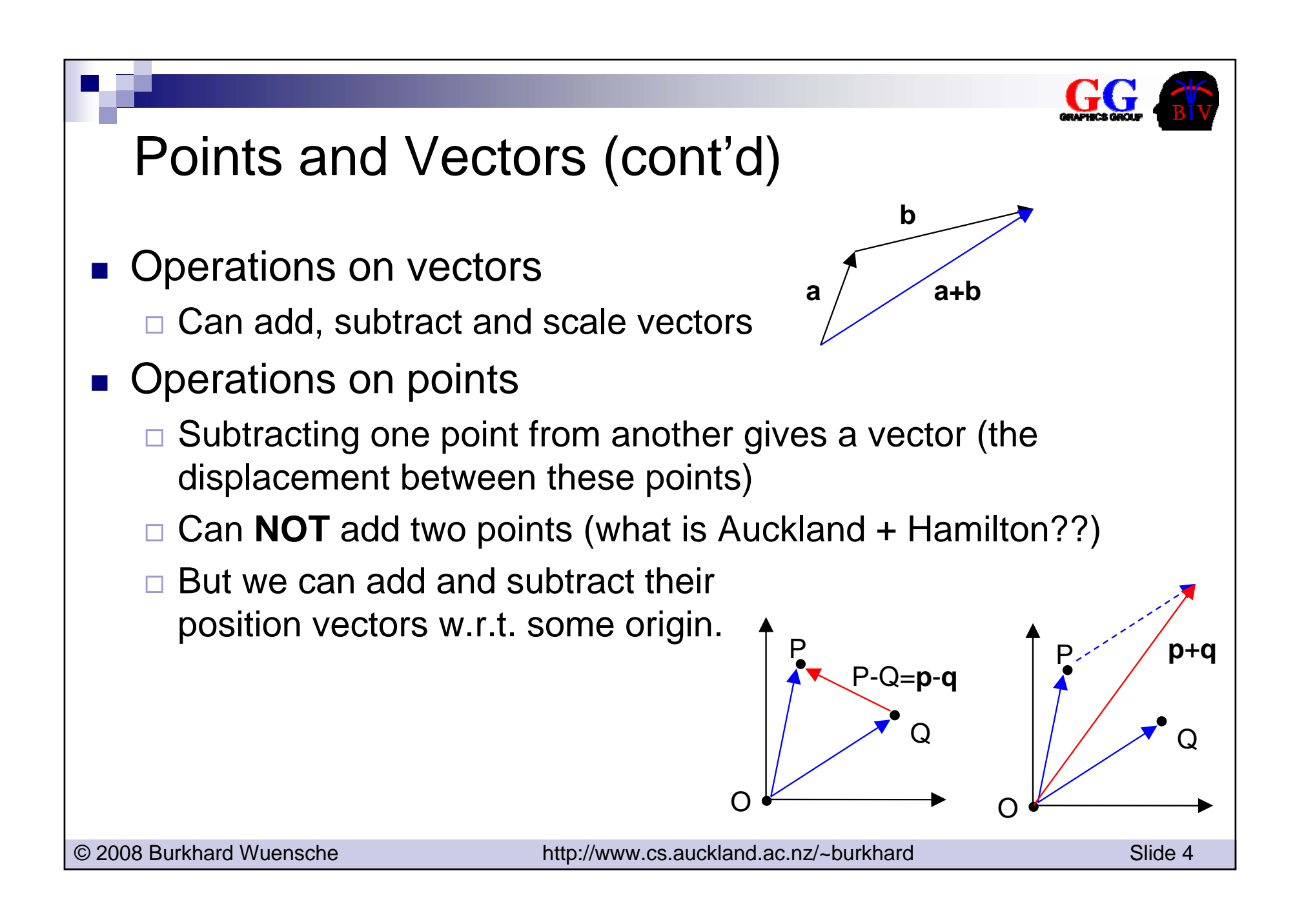

### Basic Operations on Vectors

- × Addition
	- $\Box$  Represents the combined displacement
	- $\Box$  Implement by adding components
- П **Scaling** 
	- $\Box$  i.e. multiplication by a scalar
	- Defined such that **v** + **v** = 2 **v**
	- $\Box$  Implement by multiplying all components by the scalar.
- П **Subtraction** 
	- □ Addition of a negated vector,
		- i.e. one in opposite direction.
	- $\Box$  Implement by subtracting components.
- $\mathcal{L}_{\mathcal{A}}$  The magnitude of a vector  $\Box$  i.e. its "length" (2-norm).
- × Normalisation
	- $\Box$  The process of creating a unit vector (length 1)
	- $\Box$  Scale by reciprocal of magnitude:

© 2008 Burkhard Wuensche http://www.cs.auckland.ac.nz/~burkhard Slide 5

$$
s \mathbf{u} = s \begin{pmatrix} u_1 \\ u_2 \end{pmatrix} = \begin{pmatrix} s & u_1 \\ s & u_2 \end{pmatrix}
$$

 $1 | 1 | 1 | 1 |$   $\mu_1$   $\mu_1$ 

 $u_1$  |  $v_1$  |  $u_1 + v_2$ 

 $\begin{pmatrix} u_1 \\ u_2 \end{pmatrix}$   $\begin{pmatrix} v_1 \\ v_2 \end{pmatrix}$   $\begin{pmatrix} u_1 + v_1 \\ u_2 + v_2 \end{pmatrix}$ 

 $u_2$   $\vee$   $v_2$   $\vee$   $u_3$  +  $v$ 

 $\mathbf{u} + \mathbf{v} = \begin{pmatrix} 1 \\ u_2 \end{pmatrix} + \begin{pmatrix} 1 \\ v_2 \end{pmatrix} = \begin{pmatrix} 1 \\ u_2 + v_2 \end{pmatrix}$ 

2/  $\binom{v_2}{2}$   $\binom{w_2}{2}$   $\binom{v_2}{2}$ 

$$
\mathbf{u} - \mathbf{v} = \begin{pmatrix} u_1 \\ u_2 \end{pmatrix} - \begin{pmatrix} v_1 \\ v_2 \end{pmatrix} = \begin{pmatrix} u_1 - v_1 \\ u_2 - v_2 \end{pmatrix}
$$

$$
|\mathbf{u}| = \sqrt{u_1^2 + u_2^2}
$$
,  $|s\mathbf{u}| = |s||\mathbf{u}|$ 

$$
=\frac{\mathbf{u}}{|\mathbf{u}|}
$$

ˆ**u**

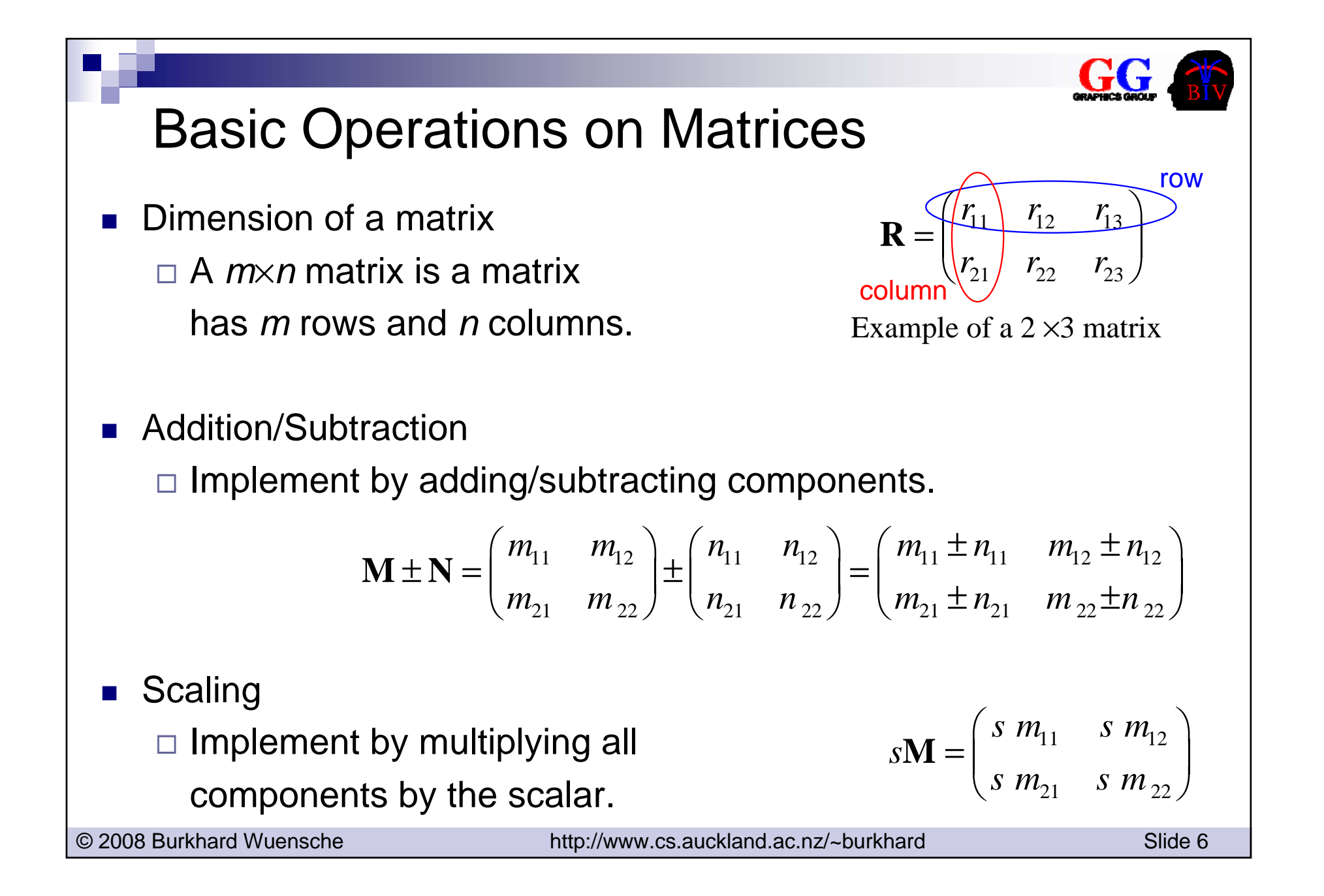

## Basic Operations on Matrices (cont'd) **E** Transpose (indicated by <sup>T</sup>) of a matrix **M**  Swap *mij* and *mji* for all *i,j*. *m m*

$$
\mathbf{M} = \begin{pmatrix} m_{11} & m_{12} & m_{13} \\ m_{21} & m_{22} & m_{23} \end{pmatrix} \Longrightarrow \mathbf{M}^T = \begin{pmatrix} m_{11} & m_{21} \\ m_{12} & m_{22} \\ m_{13} & m_{23} \end{pmatrix}
$$

Algebraic rules for transposition:

 $(M^{\mathsf{T}}$ ) T = **M** (s**M)** T=s( **M** T )  $(M+N)^\top$ = $M^\top$ + $N^\top$  $(\mathbf{M} \mathbf{N})^{\top}$ = $\mathbf{N}^{\top} \mathbf{M}^{\top}$ 

 $\mathcal{L}_{\mathcal{A}}$ 

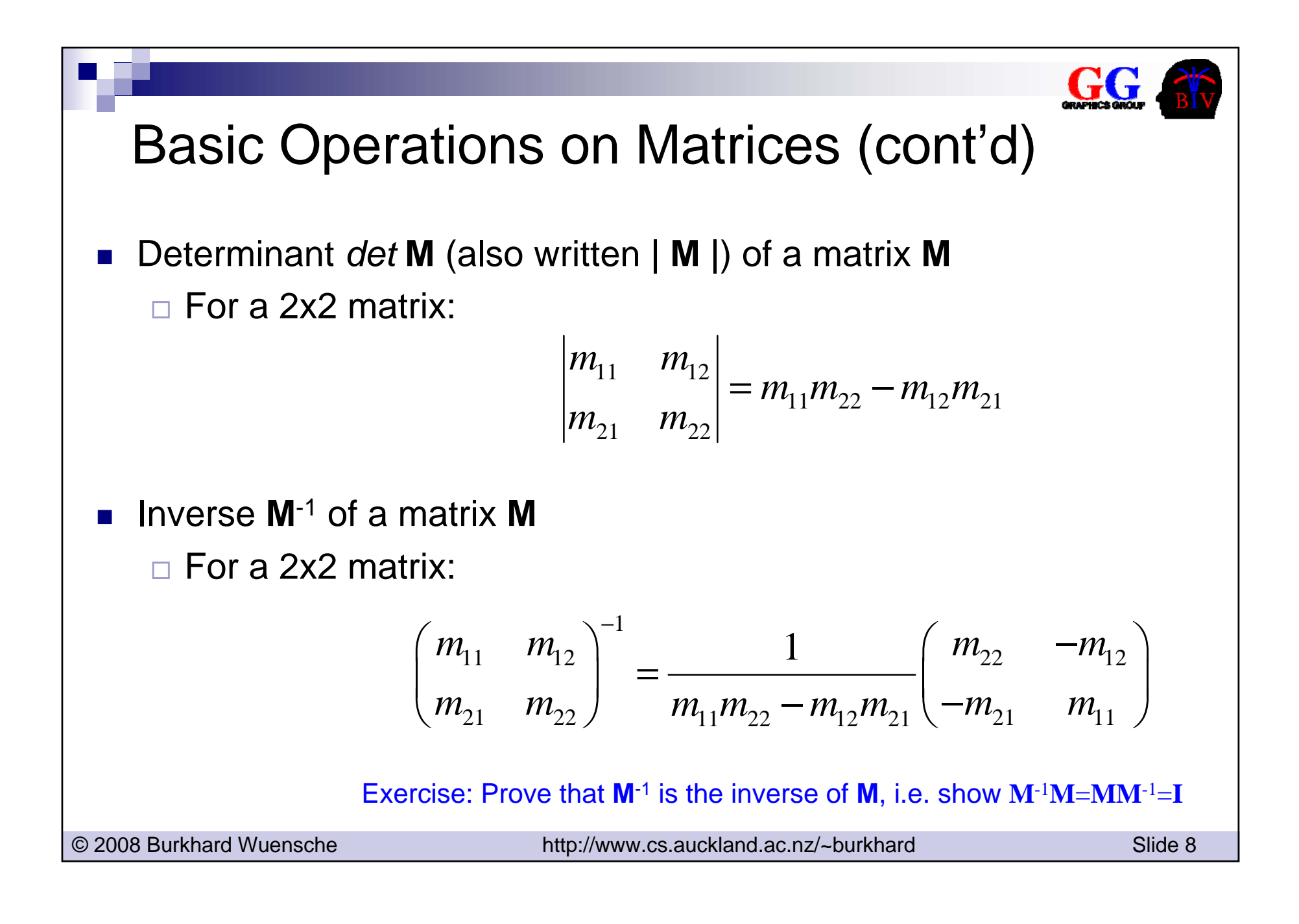

### **Basic Operations on Vectors and Matric**

- F. The transpose of a vector
	- $\Box$  Transpose of a row vector is a column vector and vice versa
- The dot product (scalar product)
	- Symmetry: **a b** = **b a**
	- □ Linearity: (**a+b)∙c=a∙c+b∙c**
	- Homogeneity: (s **<sup>a</sup>**)• **b**=s( **a b** )

$$
\Box |b|^2 = b \bullet b
$$

Matrix multiplication

 $\square$  Multiplying an *l* $\times$  *m* and *m*  $\times$  *n* matrix gives an *l*  $\times$  *n* matrix with *m*

the elements  $a_{_{ij}} = b_{_{i1}C_{1\,j}} + ... + b_{_{im}C_{mj}} = \sum\limits_{k=1} b_{_{ik}C_{kj}}$  [Note:  $\mathbf{a}_{_{ij}}$ = row $_{i}$ •column $_{j}$ ] ...  $i$ *j*  $\sim$   $i$ <sup>2</sup> $i$ </sub>  $\sim$   $i$ <sup>2</sup> $i$ </sup> $\sim$   $i$ *i* $i$ <sup>2</sup> $i$  $\sim$   $i$ *i* $i$ <sup>2</sup> $i$ *k* $\sim$   $i$ *ik* $\sim$   $i$ *ik* $\sim$   $i$ *ik* $\sim$   $i$ *ik* $\sim$   $i$ *ik* $\sim$   $i$ *k* $\sim$   $i$ *k* $\sim$   $i$ *k* $\sim$   $i$ *k* $\sim$   $i$ *k* $\sim$   $i$ *k* $\sim$ *k* $a_{ii} = b_{ii}c_{1i} + ... + b_{im}c_{mi} = \sum b_{ii}c_{ii}$  $= b_{i1}c_{1j} + ... + b_{im}c_{mj} = \sum_{k=1}^{m}$ 

$$
\mathbf{A} = \mathbf{B} \mathbf{C} = \begin{pmatrix} b_{11} & b_{12} \\ b_{21} & b_{22} \end{pmatrix} \begin{pmatrix} c_{11} \\ c_{21} \end{pmatrix} \begin{pmatrix} c_{12} \\ c_{22} \end{pmatrix} = \begin{pmatrix} b_{11}c_{11} + b_{12}c_{21} & b_{11}c_{12} + b_{12}c_{22} \\ b_{21}c_{11} + b_{22}c_{21} & b_{21}c_{12} + b_{22}c_{22} \end{pmatrix}
$$

$$
\mathbf{u} \bullet \mathbf{v} = \begin{pmatrix} u_1 \\ u_2 \end{pmatrix} \bullet \begin{pmatrix} v_1 \\ v_2 \end{pmatrix} = u_1 v_1 + u_2 v_2 = \mathbf{u}^T \mathbf{v}
$$

$$
\mathbf{u} = \begin{pmatrix} u_1 \\ u_2 \end{pmatrix} \Longrightarrow \mathbf{u}^T = \begin{pmatrix} u_1 & u_2 \end{pmatrix}
$$

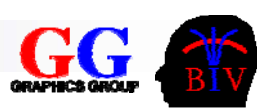

## 5.2 Applications of the Scalar Product (Dot Product)

- **Angle between two vectors**
- **Projection of a vector**
- **Distance of a point to a line**
- **Reflections**
- **Area of a triangle**

### The Angle between Two Vectors

 $\mathbf{r}$  The most important application of the dot product is to find the angle between two vectors (or two intersecting lines).

$$
\mathbf{b} = \begin{pmatrix} |b| \cos \phi_b \\ |b| \sin \phi_b \end{pmatrix}, \qquad \mathbf{c} = \begin{pmatrix} |c| \cos \phi_c \\ |c| \sin \phi_c \end{pmatrix}
$$

hence

$$
\mathbf{b} \cdot \mathbf{c} = |b||c|\cos\phi_b \cos\phi_c + |b||c|\sin\phi_b \sin\phi_c
$$
  
=  $|b||c|\cos(\phi_c - \phi_b)$   
=  $|b||c|\cos\phi$ 

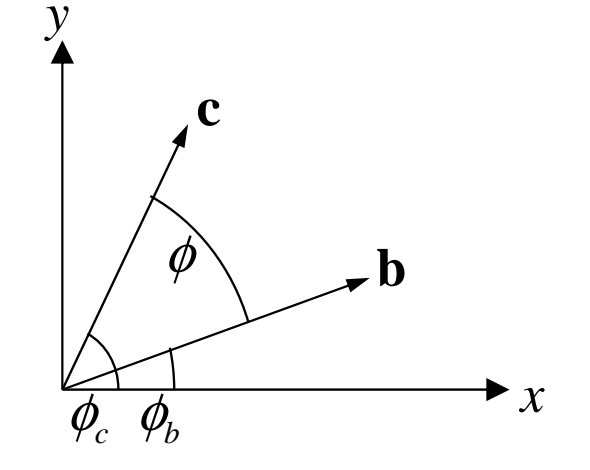

Two non-zero vectors **b** and **c** with common start point are

less than  $^\circ$  apart  $\qquad \quad$  if **b**•**c**>0exactly  $^\circ$  apart  $\qquad \quad$  if **b** • **<sup>c</sup>**=0 [ **b** and **c** are *orthogonal* (*perpendicular*)] more than  $^\circ$  apart  $\qquad \quad$  if **b**•**c**<0

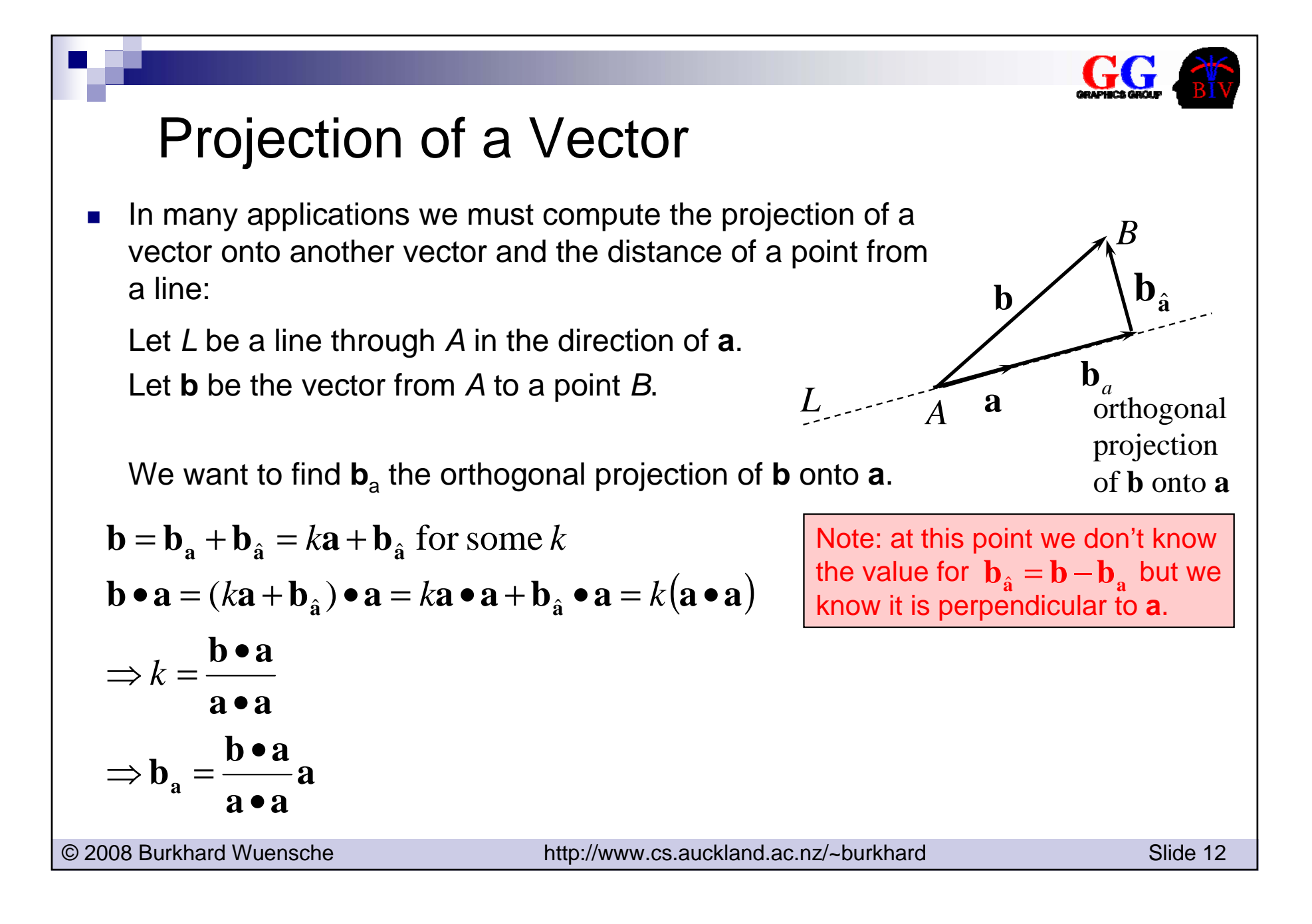

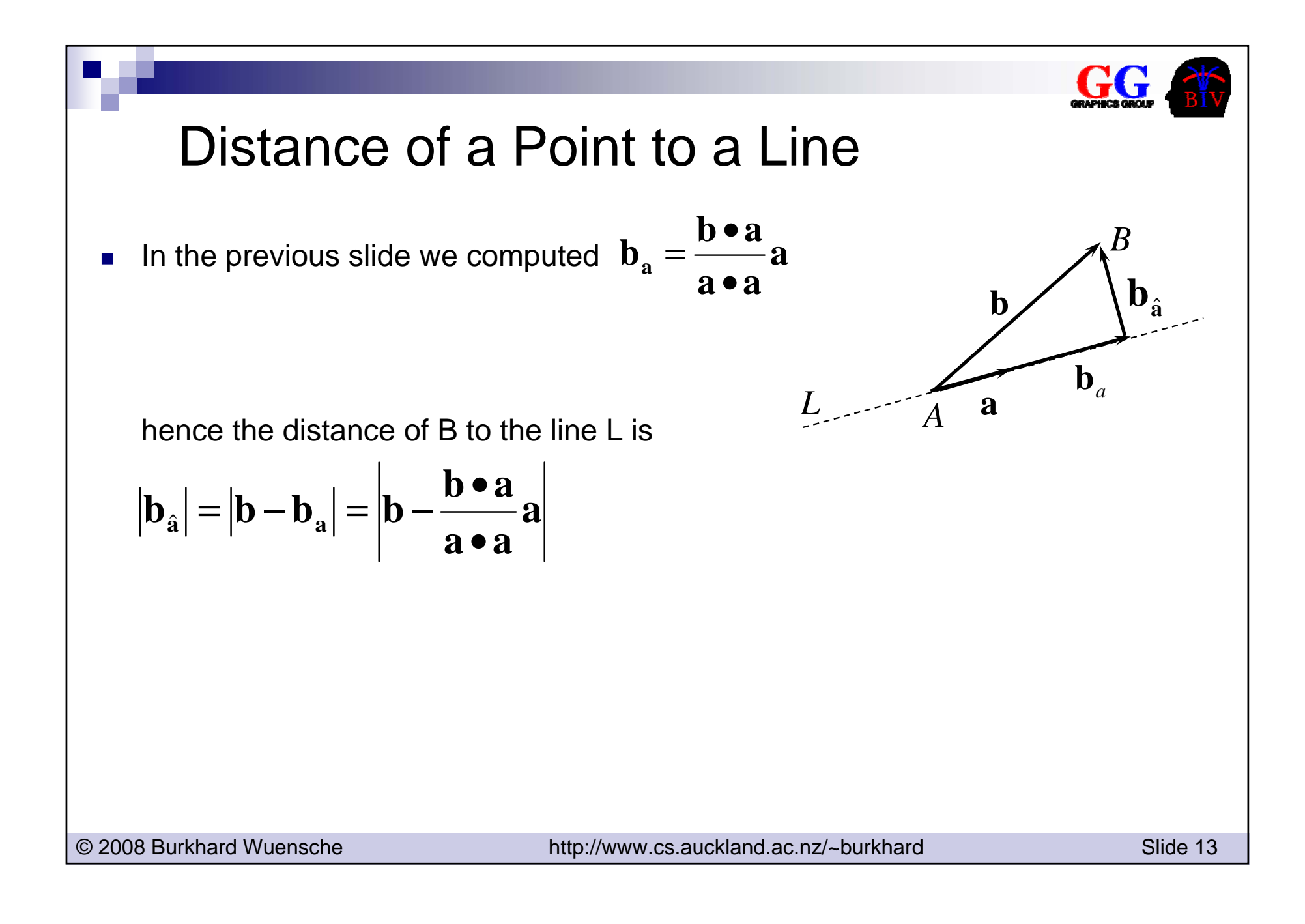

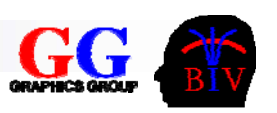

### **Reflections**

П Ray tracing is a popular rendering algorithm which displays a scene by tracing rays from the eye through each pixel of the screen into the scene (i.e. trace a light ray hitting the eye backwards  $\rightarrow$  see 2<sup>nd</sup> part of this course!). If the scene contains reflective objects such as mirrors it is necessary to compute for a ray with direction **a** its reflection **r**. Let **n** be the surface normal at the point where the ray hits the object:

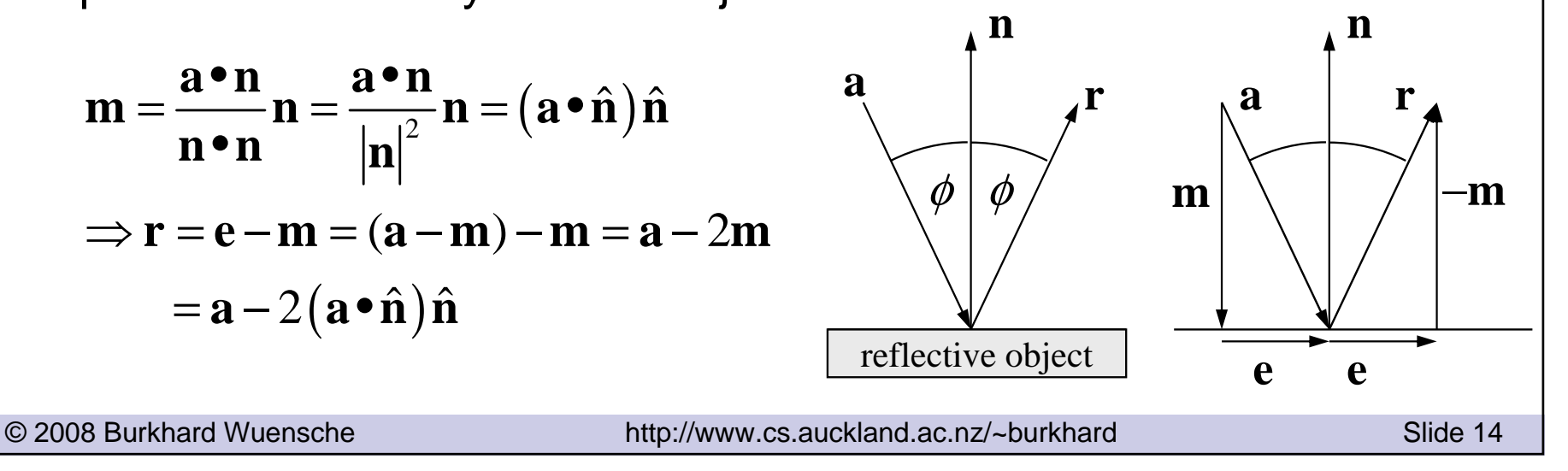

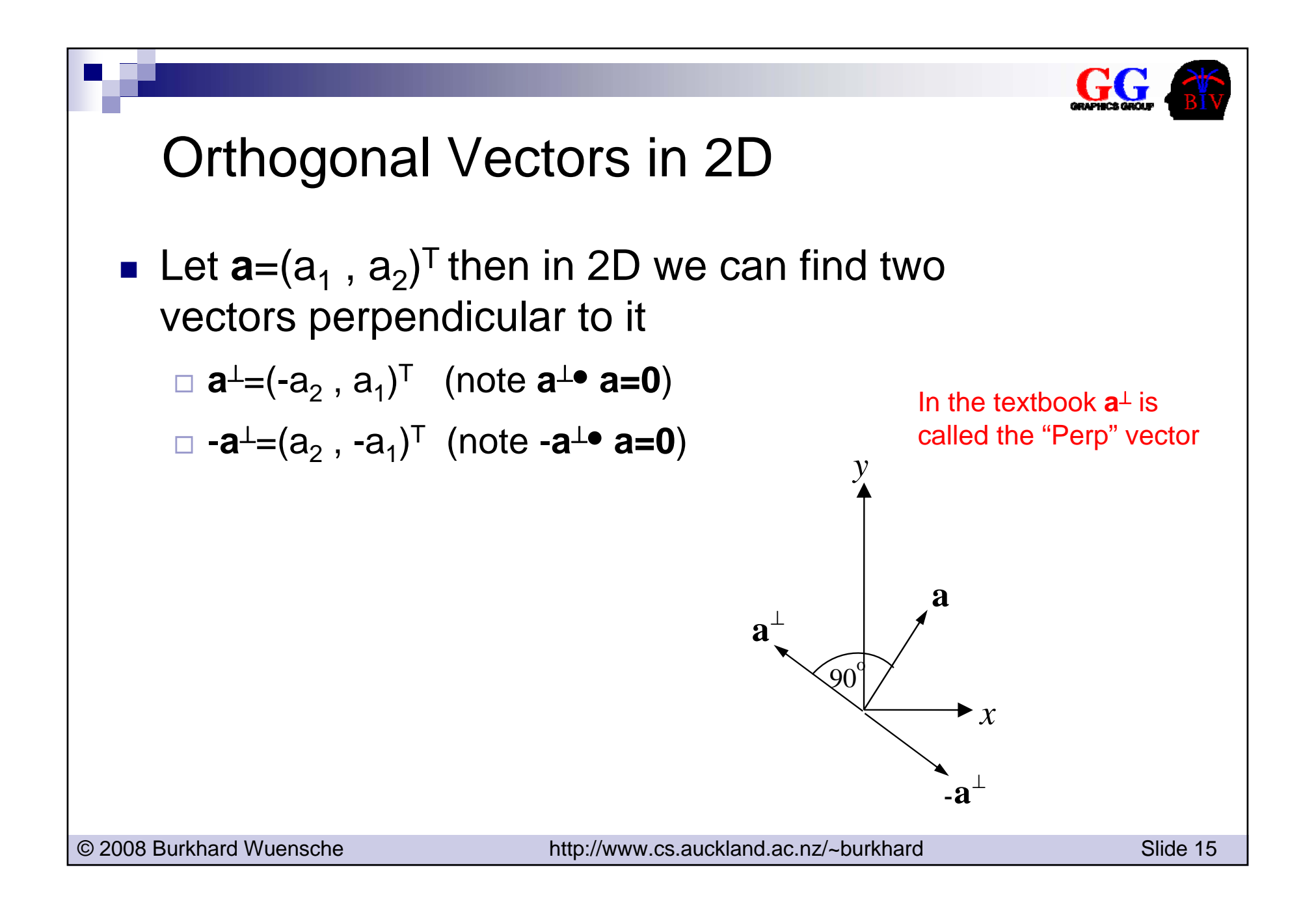

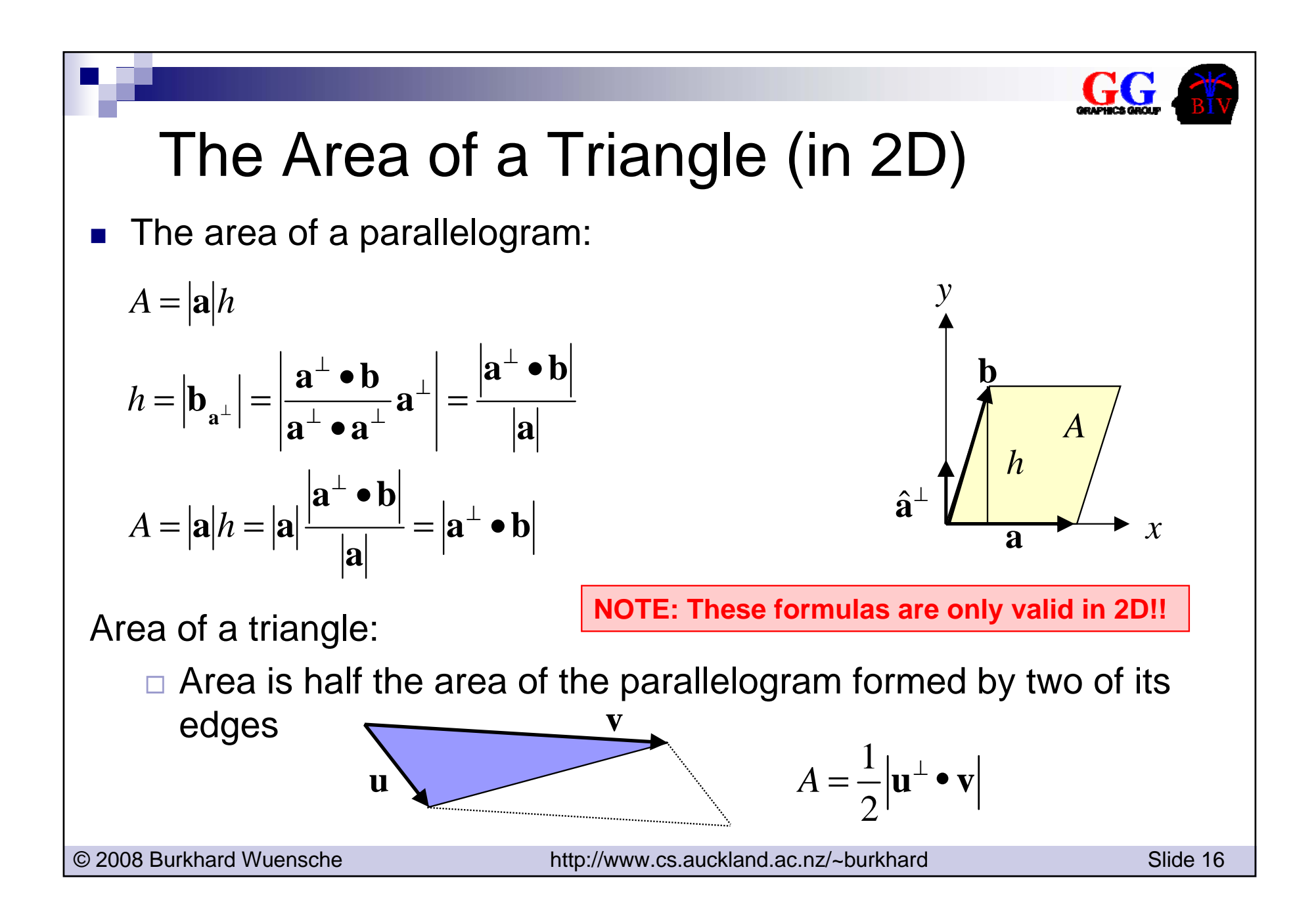

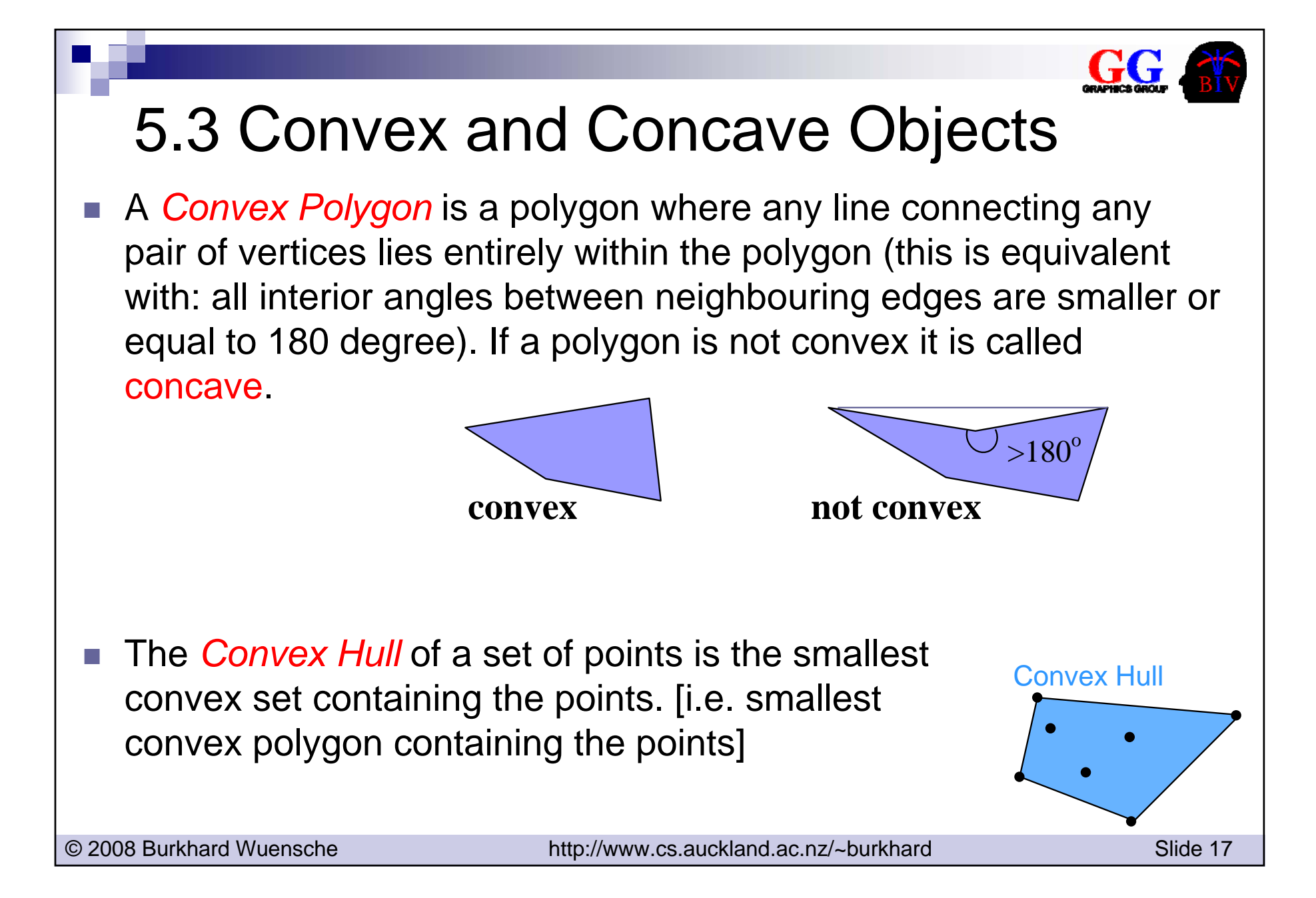

## 5.4 Implicit Curves

- × Implicit curves
	- $\Box$  A 2D curve can be defined as the set of points p=(x,y)<sup>T</sup> fulfilling the mathematical equation  $f(x,y)=0$ .

Example:

x2+y 2-1=0

defines a unit circle centred at the origin

Disadvantages:

- □ Modelling is non-intuitive (e.g. how to draw a penguin?)
- $\Box$  Difficult to draw: have to find a set of points fulfilling the equation (hard!) and connect them by line segments.

Advantages:

 $\Box$  Easy to compute normal **n** at a point  $(x_0, y_0)^\intercal$ :

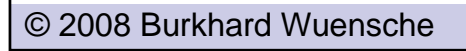

© 2008 Burkhard Wuensche http://www.cs.auckland.ac.nz/~burkhard Slide 18

*x*

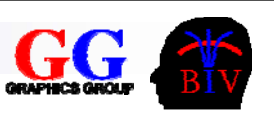

*y*

1

*x*

1

*Tf f <sup>x</sup> y*  $\begin{pmatrix} \frac{\partial f}{\partial x} & \frac{\partial f}{\partial x} \end{pmatrix}$  $\mathbf{n} = \begin{pmatrix} \frac{\partial y}{\partial x} & \frac{\partial y}{\partial y} \end{pmatrix}$ 

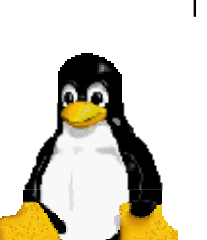

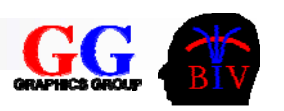

1

## 5.5 Parametric Curves

#### × Parametric curves

- $\Box$  A 2D curve defined by a set of points  $\mathbf{p}(t) = (x(t), y(t))^T$  where  $x(t)$  and  $y(t)$  are functions of the parameter *t* (often called the "speed"). *y*
- $\Box$  Have to specify the parameter interval [ $t_{\text{min}}$ ,  $t_{\text{max}}$ ] for *t*. It's a good idea to specify curve such that  $[t_{min}, t_{max}] = [0,1]$ .

**Example:** 
$$
p(t) = \begin{pmatrix} \cos 2\pi t \\ \sin 2\pi t \end{pmatrix}
$$
,  $t \in [0,1]$ 

defines a unit circle centred at the origin.

Disadvantages:

□ Modelling is still non-intuitive (e.g. how to draw a penguin?)

### Advantages

- □  $\Box$  Can compute tangent at a point by the derivative of the components  $\mathbf{p}'(t)$  =
- $\Box~$  Easy to "splice" curve segments together.
- $\Box$  Can draw curve by computing points on the curve and connecting them by line segments.

© 2008 Burkhard Wuensche http://www.cs.auckland.ac.nz/~burkhard Slide 19

*dx dy*

*dt dt*

 $=\left(\frac{dx}{dt} - \frac{dy}{dt}\right)$ 

 $\left(\begin{array}{cc} dx & dy \end{array}\right)$ 

*x*

*T*

1

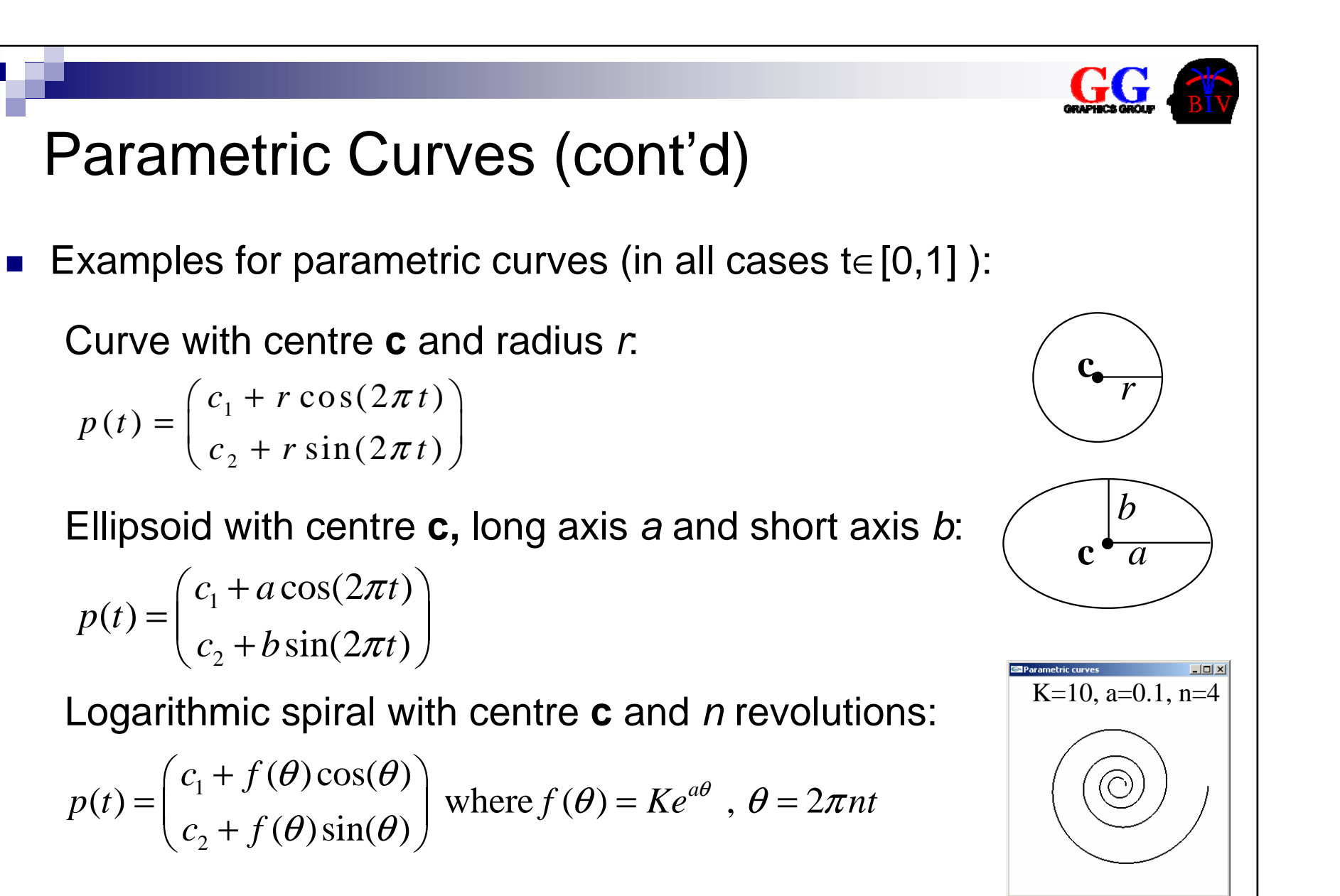

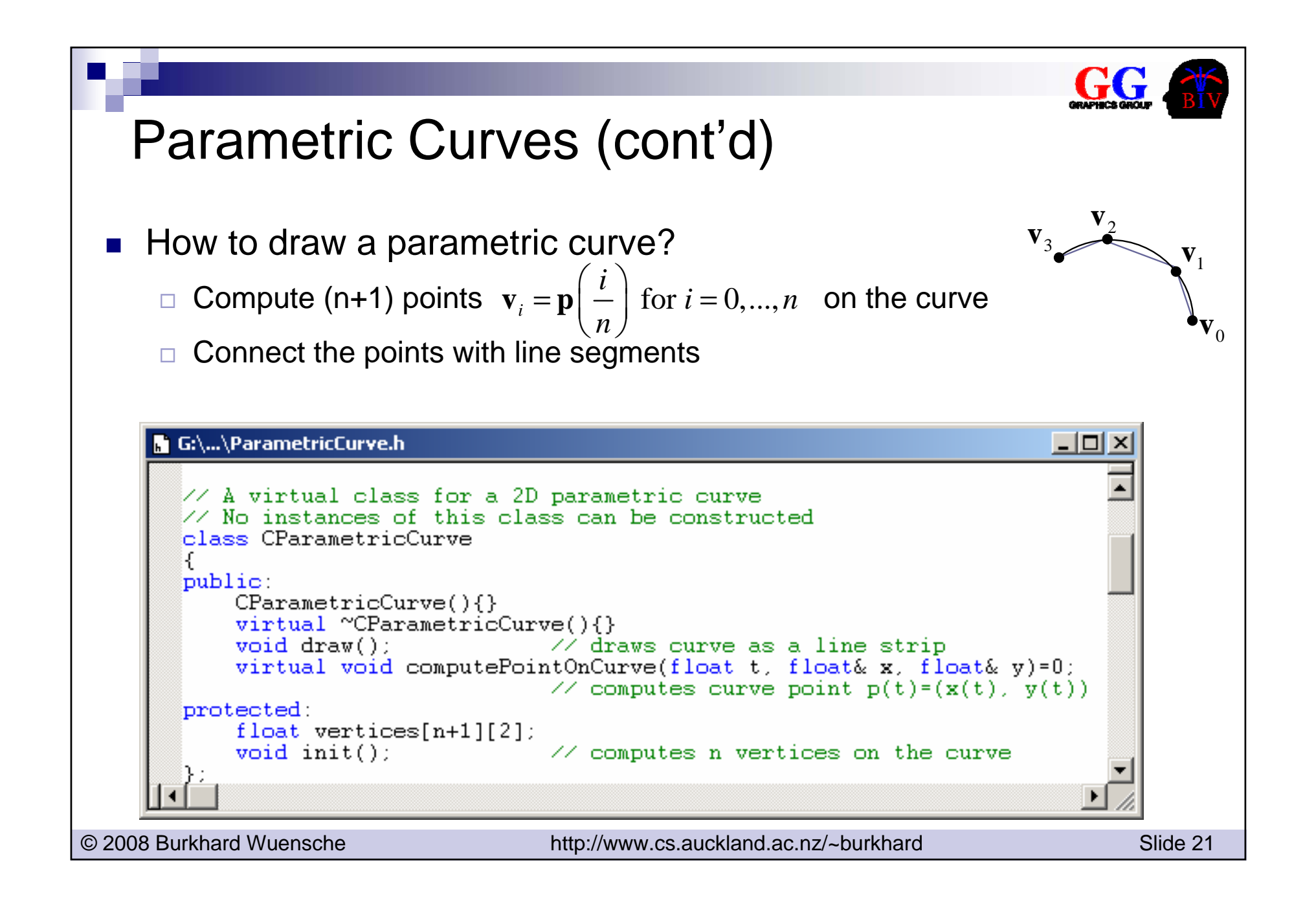

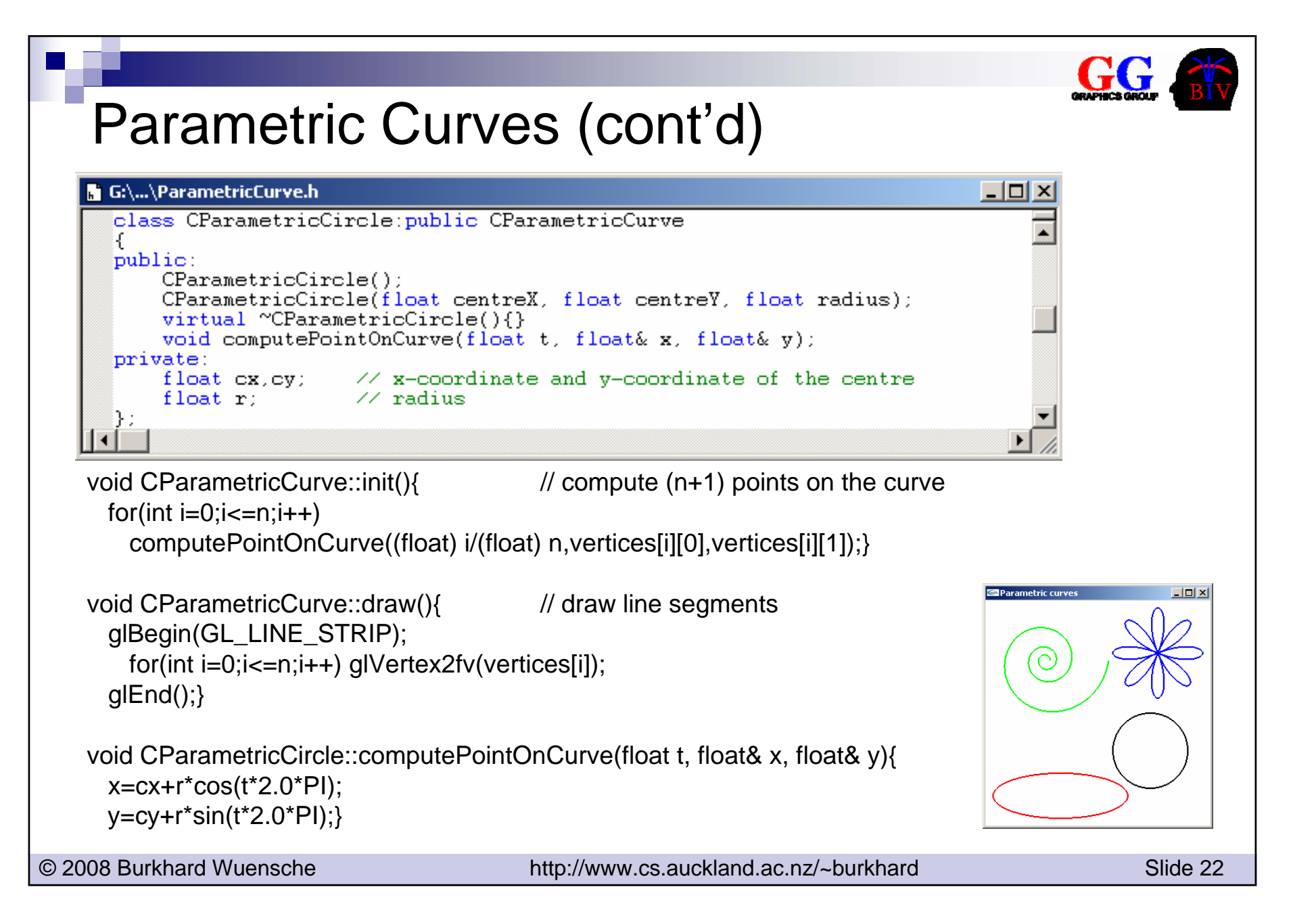

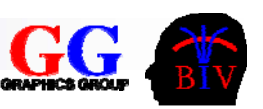

## 5.6 2D Affine Transformations

Affine Transformations transform a pair of parallel straight lines to another pair of parallel straight lines and preserve ratios of distances. Assume for now that the transformations apply only to *points* but with an origin and an underlying vector space defined.

Examples of affine transformations:

П Scaling about Origin

 $\Box$  For any point  $\mathbf{p} = (p_1, p_2)^\top$ ,

 $\mathbf{s}$ cale  $\mathsf{p}_1$  by factor  $\mathbf{s}_1$ ,  $\mathsf{p}_2$  by factor  $\mathbf{s}_2$ .  $\qquad \quad \text{i.e.} \quad \mathbf{q} = \mathbf{M}_{\mathit{scale}} \mathbf{p}$ 

**Translation ("movement")** 

□ Add a vector **t** to all points in the scene, i.e. **q** <sup>=</sup> **p** + **t**

© 2008 Burkhard Wuensche http://www.cs.auckland.ac.nz/~burkhard Slide 23

⎟  $\overline{\phantom{a}}$  $\int$ ⎞ ⎜ ⎜  $\setminus$  $\bigg($ ⎟  $\overline{\phantom{a}}$  $\int$ ⎞ ⎜ ⎜  $\setminus$  $\bigg($  $\vert$ ⎟  $\int$ ⎞  $\overline{\phantom{a}}$ ⎜  $\setminus$  $\bigg($ 2 1 2 1 2 1  $\rm 0$  $\rm 0$ *p p s s q q*

where 
$$
\mathbf{M}_{scale} = \begin{pmatrix} s_1 & 0 \\ 0 & s_2 \end{pmatrix}
$$

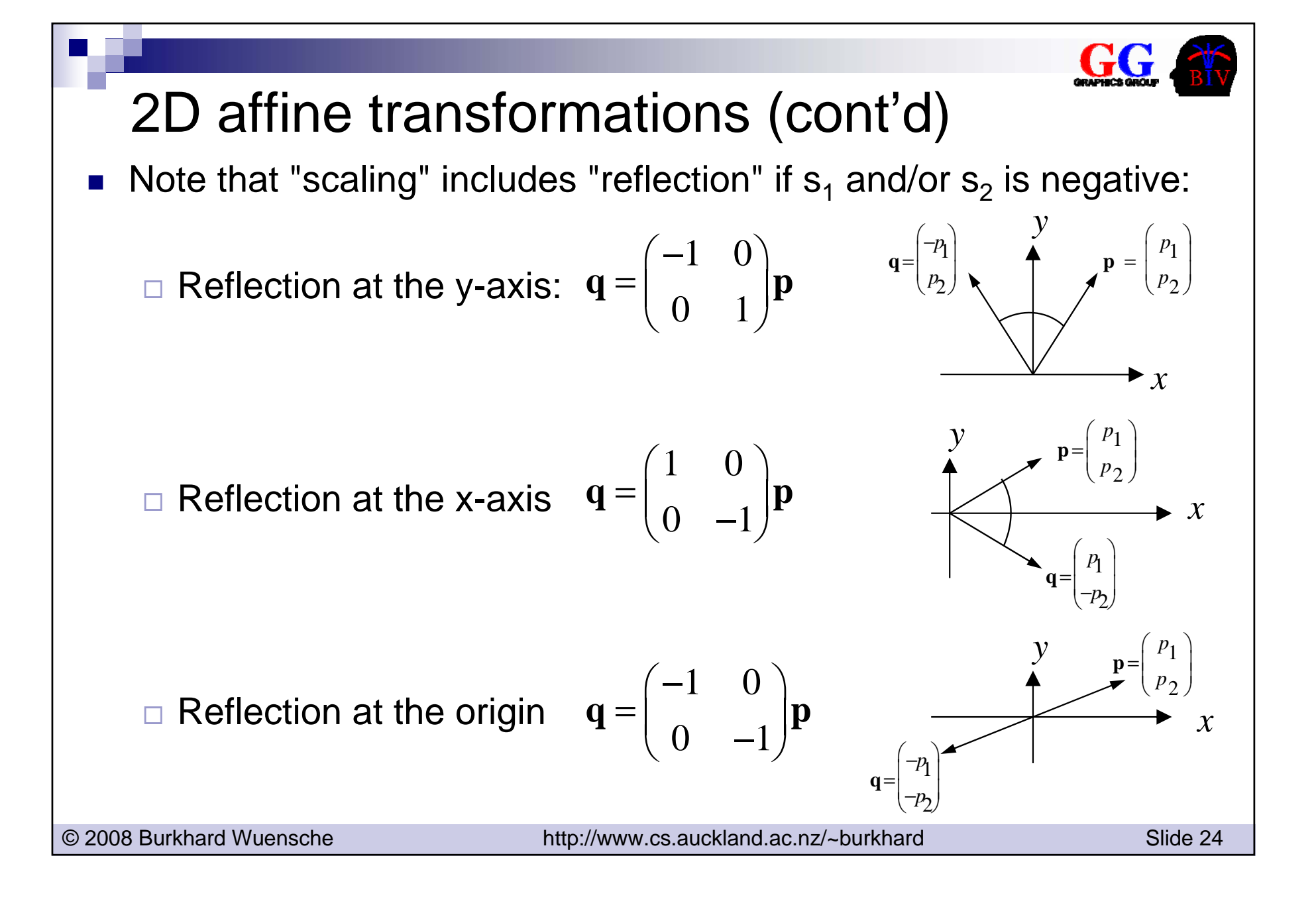

## 2D affine transformations (cont'd)

П **Rotation about origin by an angle**  $\theta$  **(right-handed i.e. anticlockwise)** □ Proof: UDOO

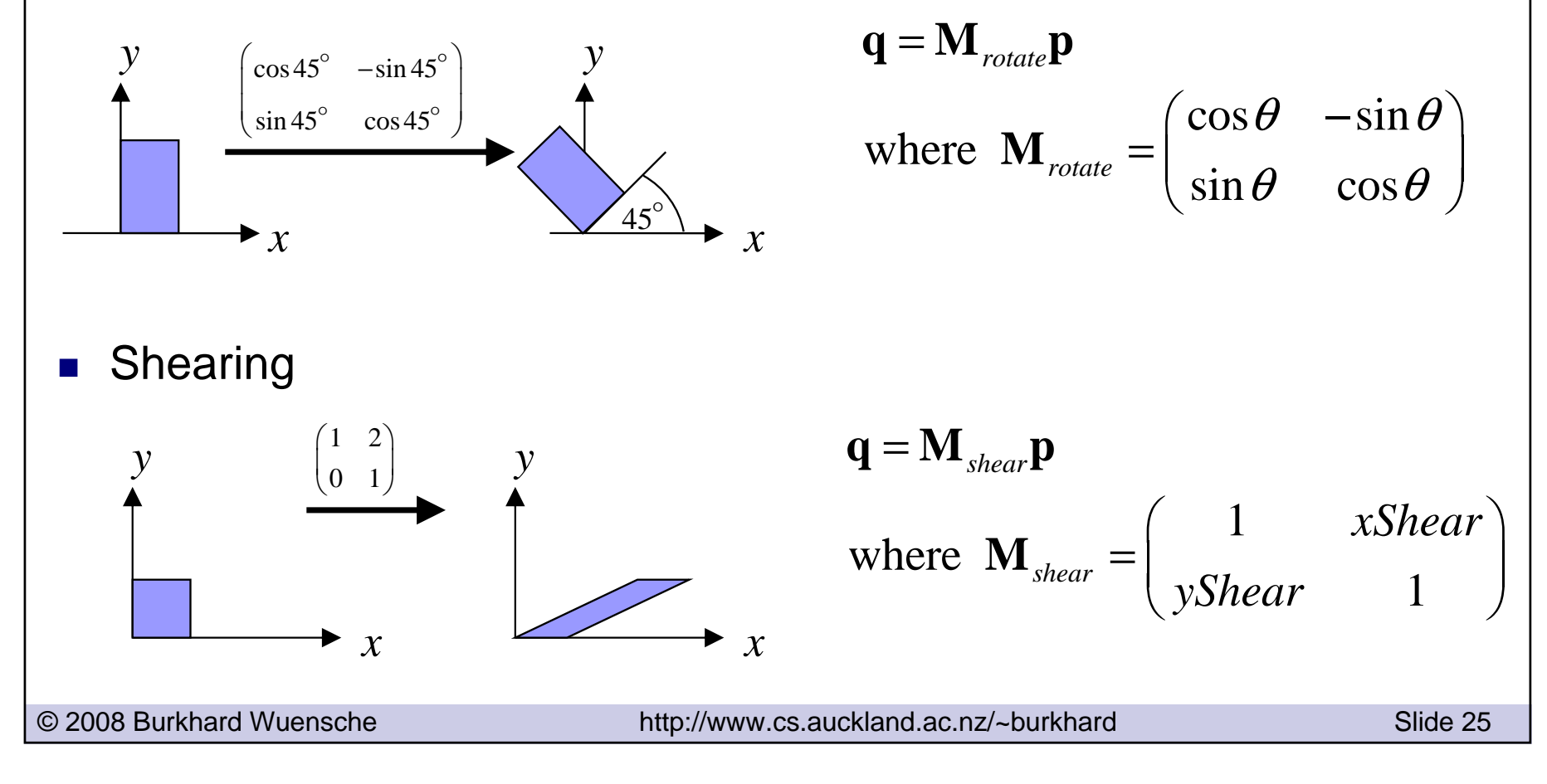

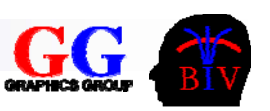

### Some properties of affine transformations (both 2D *&* 3D)

- a. Straight lines are preserved
- **Parallel lines remain parallel**
- **Proportional distances are preserved**
- Any closed *area* in 2D or *volume* in 3D is multiplied by | det M | (unchanged by translation)
- **Any arbitrary affine transformation can be represented as a** sequence of shearing, scaling, rotation and translation
- $\blacksquare$  Affine transformations do not in general commute (i.e.  $\mathsf{T}_\mathsf{1}\mathsf{T}_\mathsf{2}$  $\neq$  T<sub>2</sub>T<sub>1</sub>)
- **T** Transformations *are* associative, i.e.  $\mathbf{T}_1(\mathbf{T}_2\mathbf{T}_3) = (\mathbf{T}_1\mathbf{T}_2)\,\mathbf{T}_3$

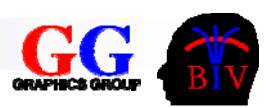

## 5.7 2D Homogeneous Coordinates

Translation is a nuisance - don't have a matrix representation for it.

So we introduce *homogeneous coordinates* as a way of "unifying" the representation of translation with the other transformations.

- a. The idea
- r. Geometric interpretation
- r. Converting from HC to ordinary coordinates
- F. Composition of transformations

### The idea

Represent the ordinary 2D point  $(x, y)$ <sup>T</sup> as a homogeneous coordinate point (x, y, 1) T.

Then can do translation by:

and the other transformations by

1 0 0 1 1 | 1 0 0 1 1 1  $x \parallel \parallel \parallel$   $x \parallel$   $x \parallel$   $x \parallel$ *y y y y y y y y y*  $q_x$  |  $\left($  1 0  $t_x$  |  $p$  $q_v$  |=| 0 1  $t_v$  || *p*  $\left( \begin{array}{c} q_x \ q_y \end{array} \right) = \left( \begin{array}{ccc} 1 & 0 & t_x \ 0 & 1 & t_y \ 1 & 0 & 0 \end{array} \right) \left( \begin{array}{c} p_x \ p_y \ p_y \end{array} \right)$ 

 $\rm 0$  $\rm 0$ 1 0 0 1 1 1 *x x y y y y y y y y y y*  $q_x$   $\begin{pmatrix} a & b & 0 \end{pmatrix}$  *p*  $q_v = c \ d \ 0 \parallel p$  $\left( \begin{array}{cc} q_x \ q_y \end{array} \right) = \left( \begin{array}{ccc} a & b & 0 \ c & d & 0 \ 0 & 0 & 1 \end{array} \right) \left( \begin{array}{cc} p_x \ p_y \ 1 \end{array} \right)$ 

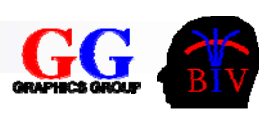

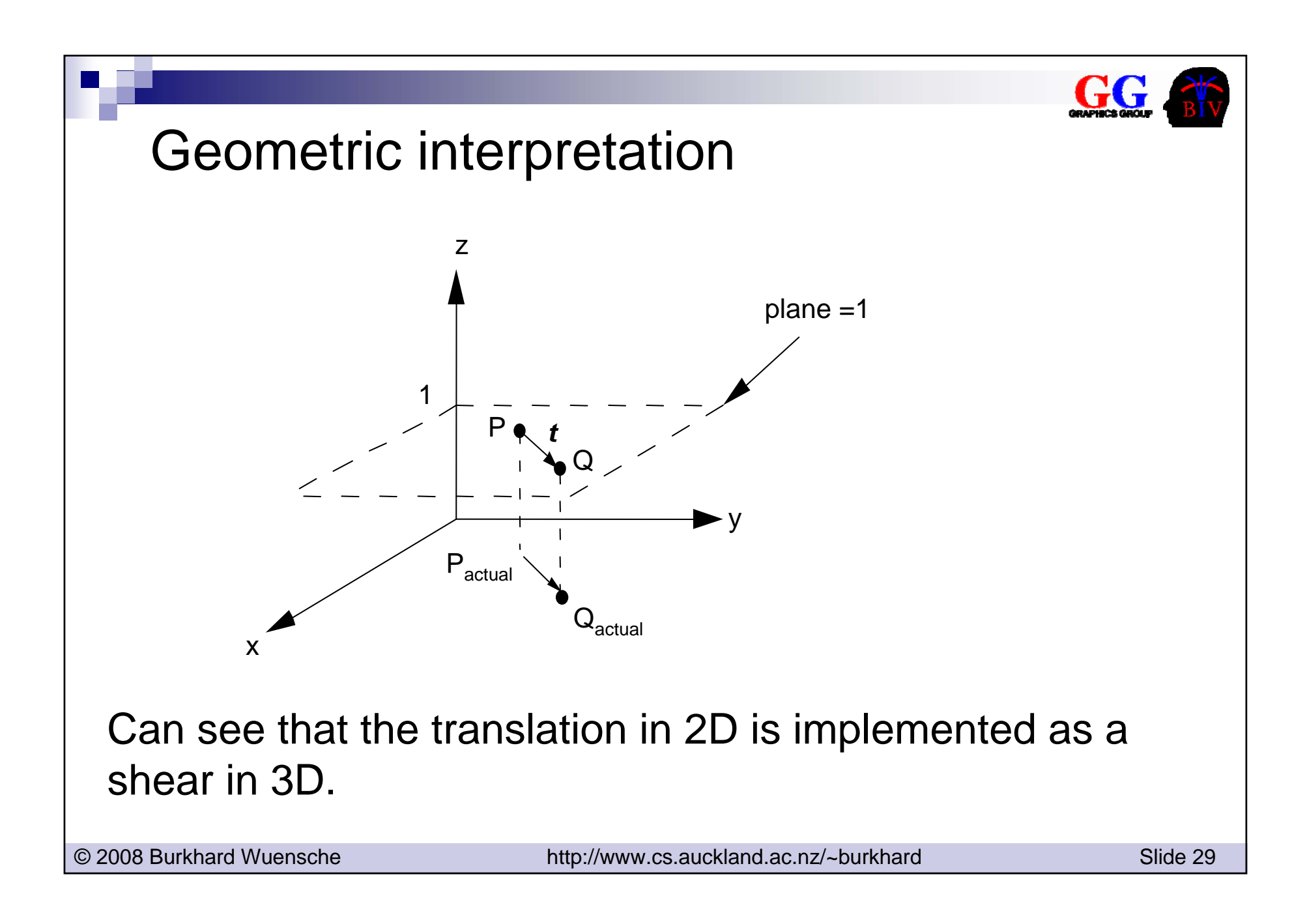

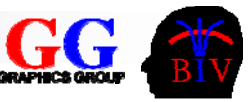

### Converting from HC to Ordinary Coordinates

- **Nore generally, we regard all homogenous coordinate** points (*w*  $p_1$ , *w*  $p_2$ , *w*)<sup>T</sup>, *w*  $\neq$  0, as representing the same ordinary coordinate point  $(p_{1},\, p_{2})^{\mathsf{T}}.$
- $\blacksquare$  Hence, in general, the homogeneous coordinate point ( *<sup>a</sup>*,*b*,c) T converts to the ordinary coordinate point (*a/c*, *b/c*) T.
- With all the transformations so far, c will equal 1, but we will see a couple of examples later where this is not the case.

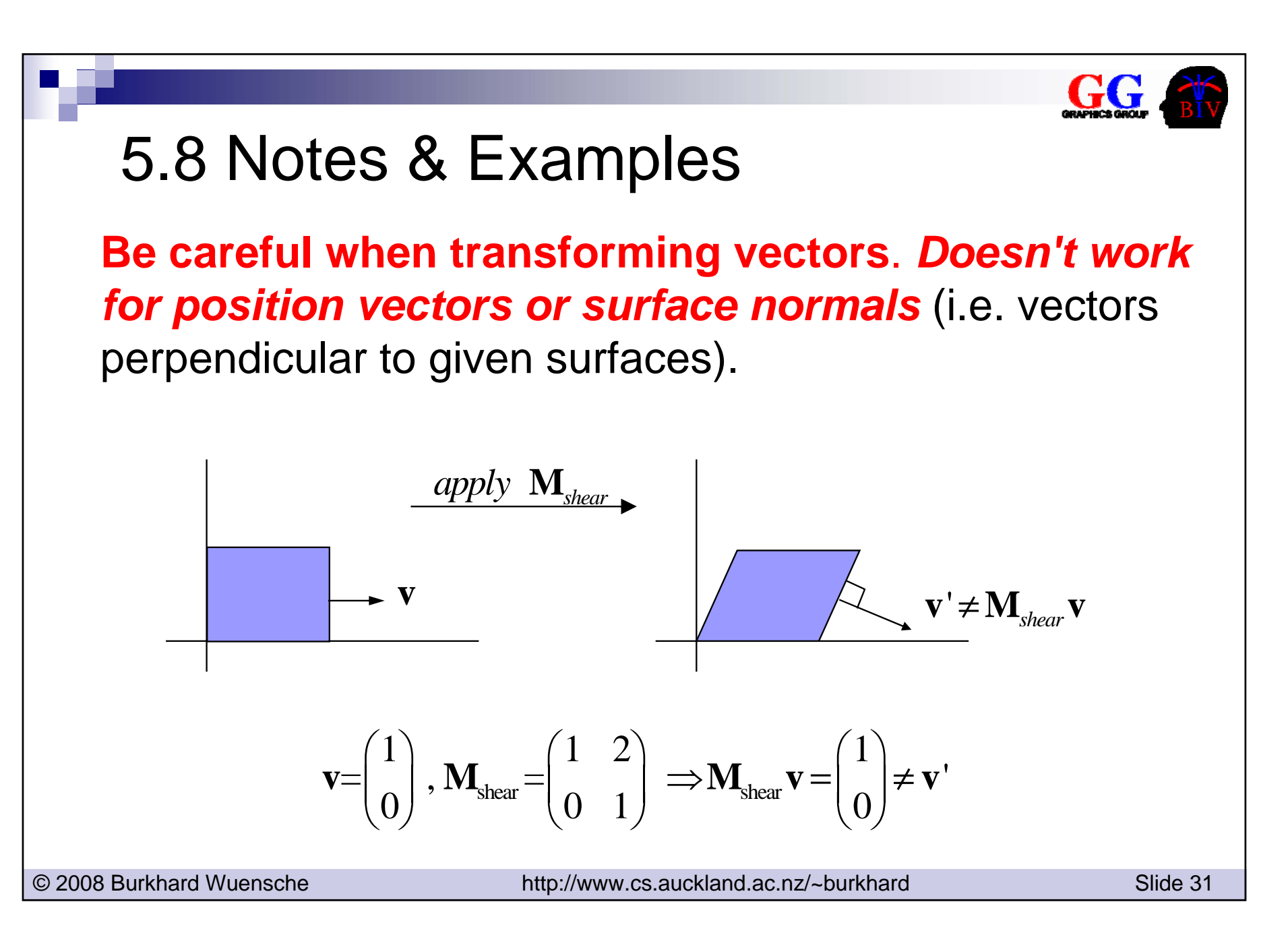

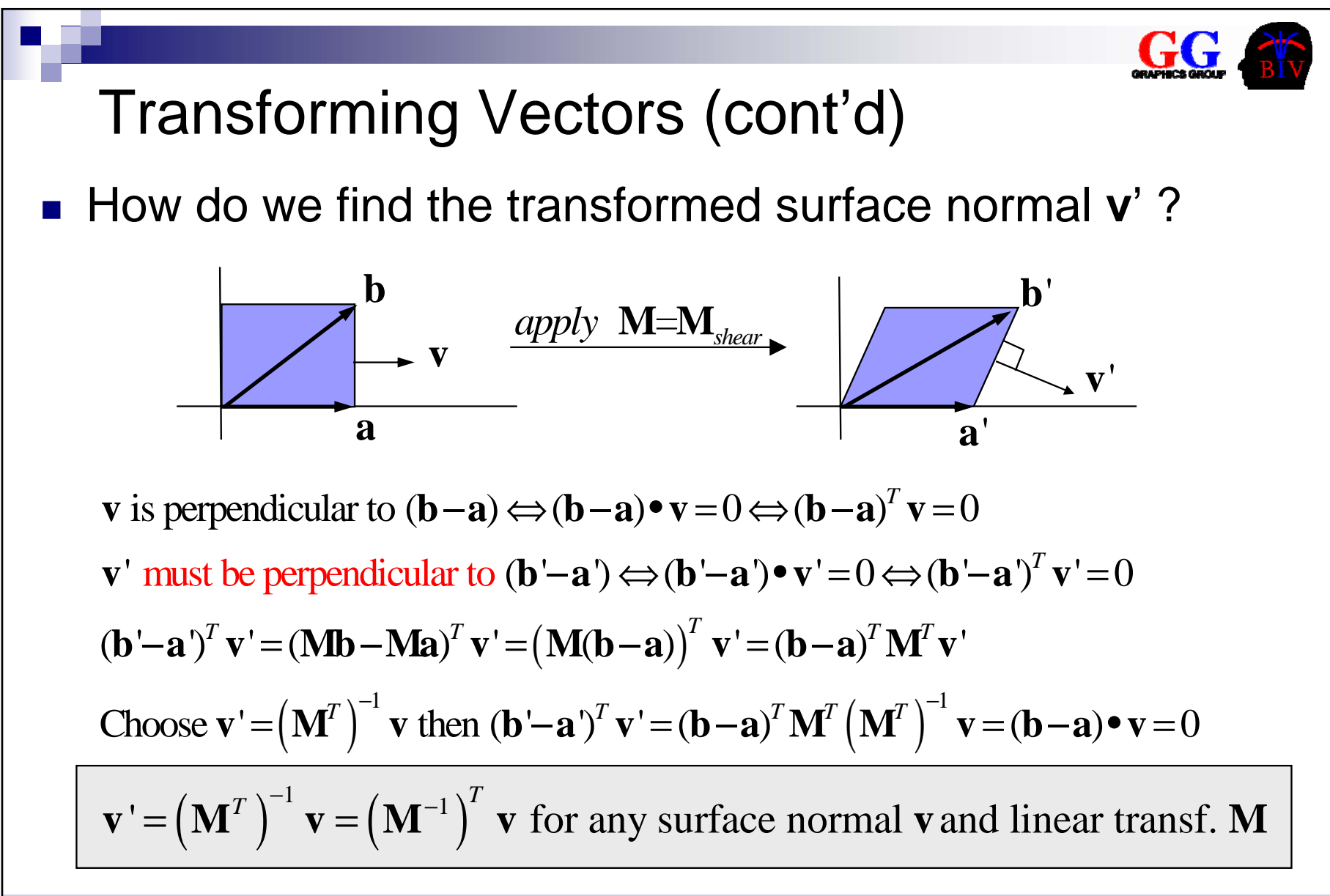

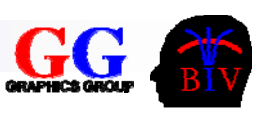

### Composition of transformations

- × With homogeneous coordinates, it's now much easier to compose multiple transformations into a single one.
- E Consider for example the problem of rotating some object about its centre point C.
	- $\Box$  translate the whole object so that its centre is at the origin, rotate about the origin, and then translate back.

$$
\Box
$$
 Hence, transformation is

$$
\begin{pmatrix} q_1 & q_2 & 1 \end{pmatrix}^T = \mathbf{M} \begin{pmatrix} p_1 & p_2 & 1 \end{pmatrix}^T
$$

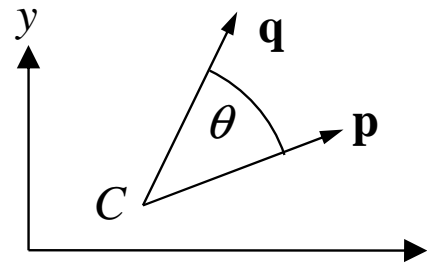

where

*x*

$$
\mathbf{M} = \begin{pmatrix} 1 & 0 & c_1 \\ 0 & 1 & c_2 \\ 0 & 0 & 1 \end{pmatrix} \begin{pmatrix} \cos \theta & -\sin \theta & 0 \\ \sin \theta & \cos \theta & 0 \\ 0 & 0 & 1 \end{pmatrix} \begin{pmatrix} 1 & 0 & -c_1 \\ 0 & 1 & -c_2 \\ 0 & 0 & 1 \end{pmatrix}
$$

- $\Box$  Can multiply the three component matrices to get the composite transformation matrix M, and then apply M to all points in the object.
- $□$  UDOO: Work out **M** show that it is equivalent to a rotation of θ followed by a single (different) translation.

### Example 1

**In general affine transformations do not commute:** 

| □ First scale by (1,2), then rotate 90°                                                                                                    |                                        |         |
|----------------------------------------------------------------------------------------------------|----------------------------------------|---------|
| $\mathbf{M} = \begin{pmatrix} 0 & -1 & 0 \\ 1 & 0 & 0 \\ 0 & 0 & 1 \end{pmatrix} \begin{pmatrix} 1 & 0 & 0 \\ 0 & 2 & 0 \\ 0 & 0 & 1 \end{pmatrix} = \begin{pmatrix} 0 & -2 & 0 \\ 1 & 0 & 0 \\ 0 & 0 & 1 \end{pmatrix}$ \n |                                        |         |
| □ First rotate 90° then scale by (1,2)                                                                                                    |                                        |         |
| $\mathbf{M} = \begin{pmatrix} 1 & 0 & 0 \\ 0 & 2 & 0 \\ 0 & 0 & 1 \end{pmatrix} \begin{pmatrix} 0 & -1 & 0 \\ 1 & 0 & 0 \\ 0 & 0 & 1 \end{pmatrix} = \begin{pmatrix} 0 & -1 & 0 \\ 2 & 0 & 0 \\ 0 & 0 & 1 \end{pmatrix}$ \n |                                        |         |
| © 2008 Burkhard Wuensche                                                                                                    | http://www.cs.auckland.ac.nz/~burkhard | Side 34 |

G

### Example 2

 $\mathcal{L}^{\mathcal{L}}$  Find the homogenous coordinate transformation matrix that transforms the figure on the left to the figure on the right

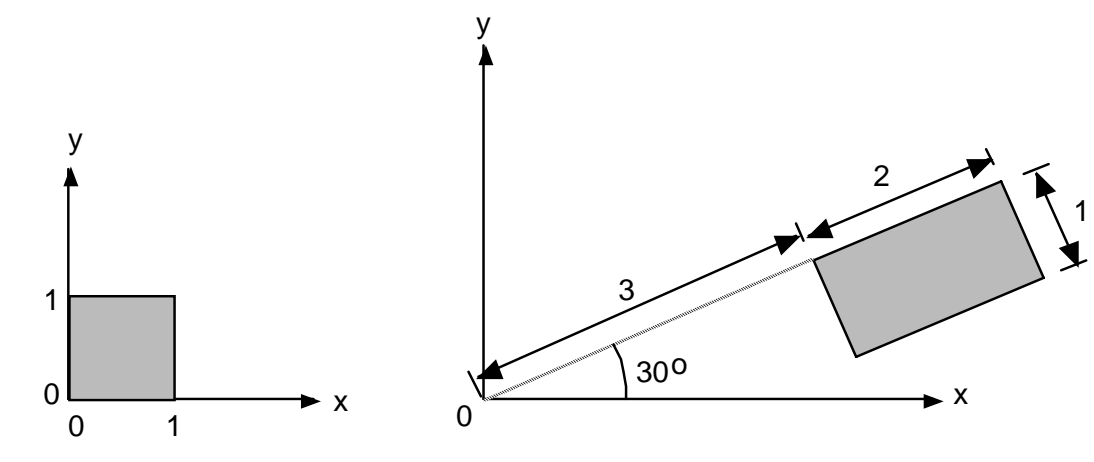

- $\mathcal{L}_{\mathcal{A}}$  Often easier to do these backwards, then take inverse. In this case, starting with figure on right:
	- $\Box$  Rotate -30º , shift by (-3,1) , scale by (1/2, 1)
- $\mathcal{L}(\mathcal{C})$  Hence required transformation from right to left is:
	- $\Box$  R(30) T(3,-1) S(2,1)
	- $\Box$  Easy to convert to HC matrix expression [UDOO]

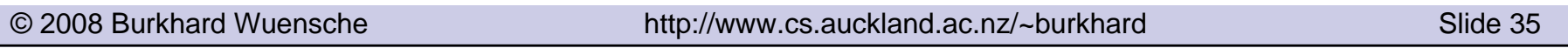

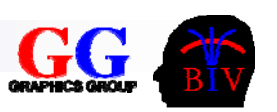

### Example 3

 $\mathcal{L}_{\text{max}}$  Given is the 2D scene in part (a) of the image below. Write down the **homogeneous 2D transformation matrix M**, which transforms the object shown in (a) into the object in part (b) of the image. You are allowed to write the transformation matrix as a product of simpler matrices (i.e. you are not required to multiply the matrices).

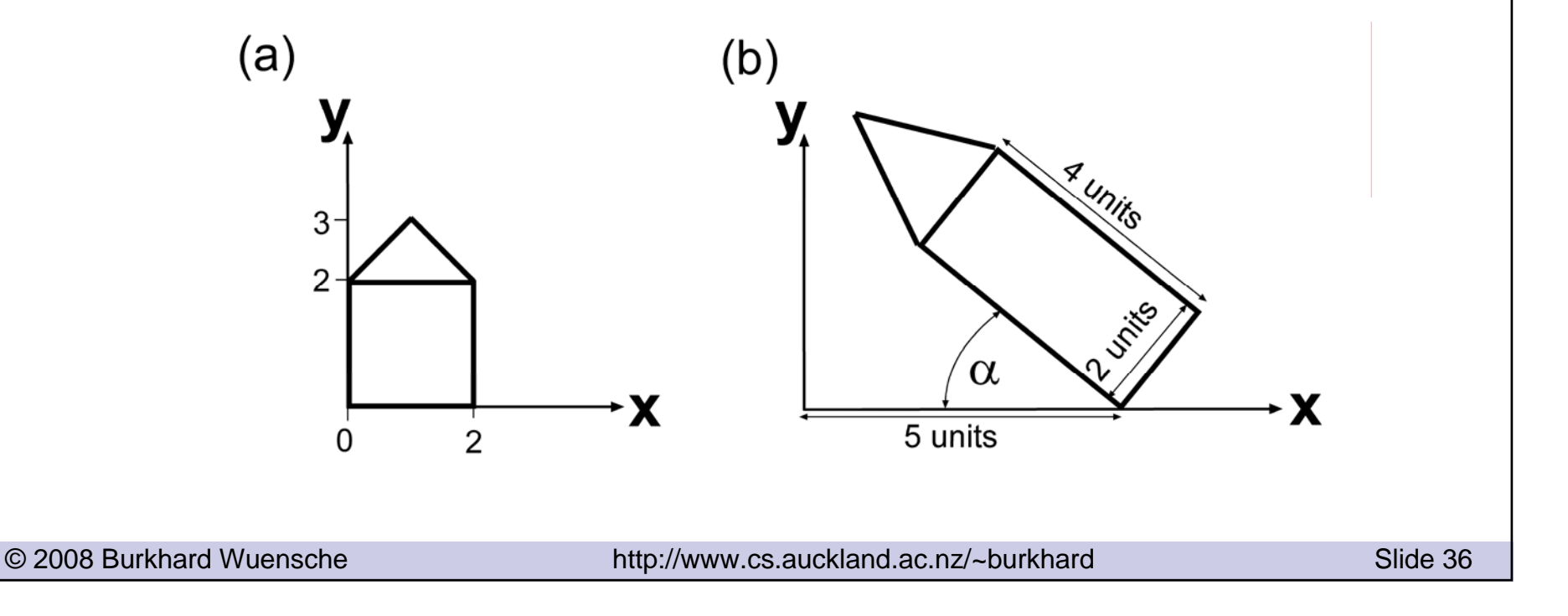